# **Application: gvSIG desktop - gvSIG feature requests #5497 Aforos en Arena2**

11/04/2020 03:40 PM - Óscar Martínez

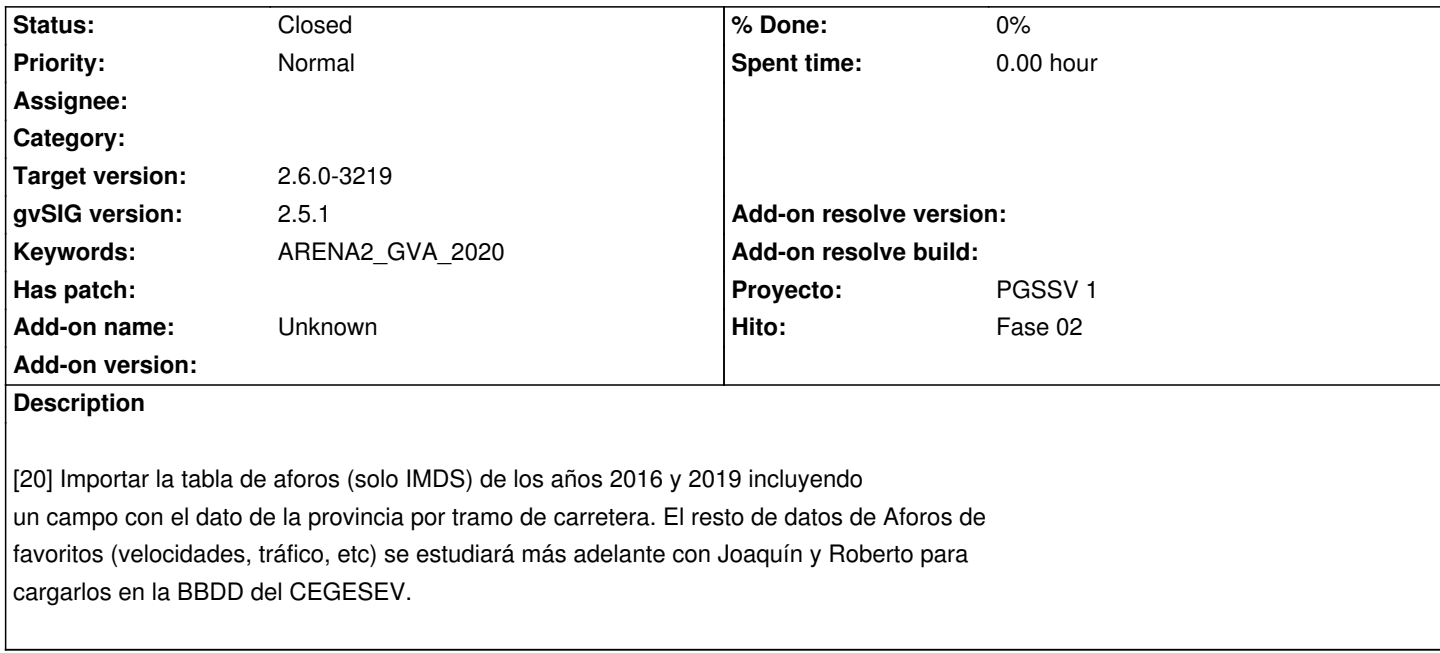

#### **History**

## **#1 - 03/25/2021 12:20 PM - Óscar Martínez**

*- Status changed from New to Fixed*

Estan las tablas de la base de datos de Arena2 preparadas para cargarse los Aforos. Está preparado la expresión que viene con una secuencia SQL que permite crear la relación entre las tablas de acidentes y aforos, rellenando el campo COD\_AFORO para aforos Anuales.

EXECUTESQL(FORMAT('SELECT "COD\_AFORO" FROM "AFOROS\_MEDIDAS" WHERE ((((("AFOROS\_MEDIDAS"."M\_CTRA" = ''%s'') AND ("M\_GRUPO" = ''ANUAL'')) AND ("M\_ANO" = EXTRACT(YEAR FROM DATE ''%s''))) AND (%s >= "M\_PK\_INI")) AND (%s <= "M\_PK\_FIN")) ORDER BY "COD\_AFORO" ASC LIMIT 1', CARRETERA, FECHA\_ACCIDENTE,KM,KM))

#### **#2 - 04/20/2021 06:40 PM - Óscar Martínez**

*- Target version set to 2.6.0-3219*

## **#3 - 10/18/2023 11:09 AM - Álvaro Anguix**

*- Status changed from Fixed to Closed*